<span id="page-0-1"></span>Петрозаводский Государственный Университет Кафедра Информатики и математического обеспечения

### **Nest: экспериментальная платформа для исследования моделей и методов управления сетями локальных поставщиков услуг Интернета**

Докладчик:

к. т. н., доцент Ю. А. Богоявленский, ybgv@cs.karelia.ru <http://cs.karelia.ru>

<span id="page-0-0"></span>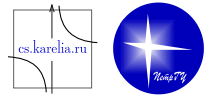

#### Актуальность

Отчет организации FIND (Future Internet Design): «Архитектурные решения современного Интернета не предоставляют эффективных инструментов управления системами поставщиков сетевых услуг».

Винтон Серф

- Сложность управления сетями локальных поставщиков сетевых услуг (лПСУ) и магистральными сетевыми системами сопоставима.
- ИКТ-инфраструктура лПСУ Сеть.
- Необходима разработка моделей и методов управления.
- Необходима разработка экспериментальных платформ для выполнения эталонных тестов в реалистичных условиях.
- Необходима разработка универсального средства визуализации элементов и топологии Сети.

 $200$ 

. . . . <del>.</del> . . . . . .

### Архитектура системы Nest

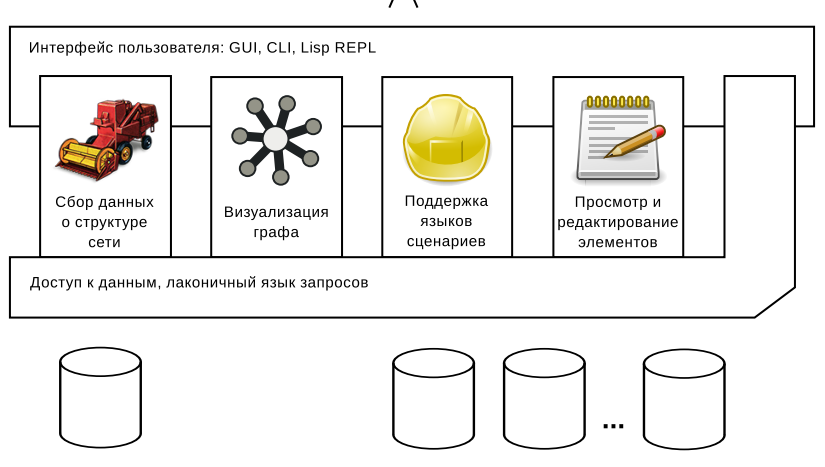

**БД SON** 

Дополнительные источники (потоки Netflow, журналы сетевых служб)

Среда выполнения — Java Runtime Environment 7.

 $QQ$ 

イロト イ押 トイヨ トイヨト

# Объектная модель SON

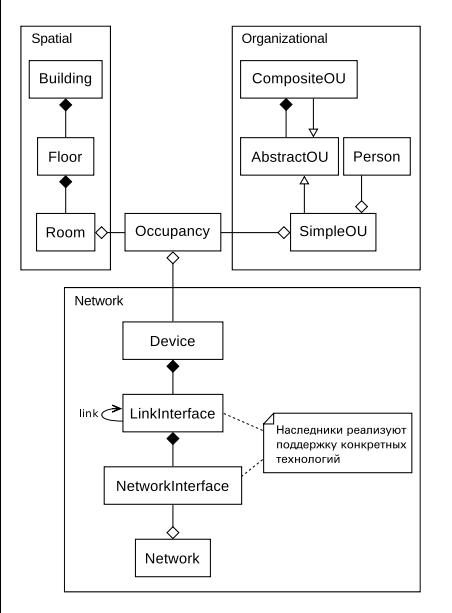

- Пространственная структура.
- Организационная структура.
- Сетевая структура:
	- <sup>I</sup> представление сети на канальном и сетевом уровнях;
	- <sup>I</sup> простота, расширяемость;
	- <sup>I</sup> связь с моделями организационной и пространственной структур;
	- <sup>I</sup> представление источников и приемников потоков данных как элементарных, так и агрегированных.

イロト イ押ト イヨト イヨト

# Объектный граф

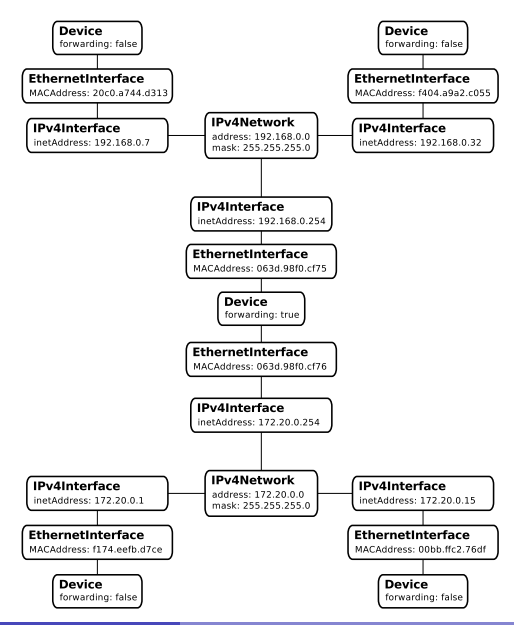

- Основной источник данных системы Nest — ООБД, содержащая объектный граф, построенный в соответствии с моделью SON.
- Сетевая компонента графа поддерживается автоматизированно.
	- Пространственная и организационная компоненты поддерживаются администратацией Сети.

**イロト 4 何 ト 4 戸 ト 4 戸 ト** 

Ю. А. Богоявленский [Nest: экспериментальная платформа](#page-0-0) 26.06.2012 [5 / 29](#page-0-1)

<span id="page-4-0"></span>重

# Задача получения графа Сети

- Не существует стандартных средств для сбора информации о топологии.
- Закрытые решения, привязанные к производителю:
	- $\blacktriangleright$  IBM Tivoli NetView
	- $\blacktriangleright$  CiscoWorks
	- $\blacktriangleright$  HP OpenView

Требования к подсистеме получения графа Сети:

- Использовать протокол SNMP для сбора информации с сетевых устройств.
- Использовать объектную модель SON для представления вершин и связей графа Сети.
- Не устанавливать дополнительное ПО на оконечные сетевые узлы.
- Использовать для построения графа только информацию от маршрутизаторов Сети.
- Получать граф с помощью параллельного [ал](#page-4-0)[го](#page-6-0)[р](#page-4-0)[ит](#page-5-0)[м](#page-6-0)[а.](#page-0-0)

<span id="page-5-0"></span> $QQQ$ 

#### Исходные данные

- На вход алгоритма передается адрес произвольного маршрутизатора.
- Алгоритм построения графа Сети основан на анализе таблицы интерфейсов, таблицы маршрутизации, ARP-таблицы маршрутизаторов Сети.
- Необходимые данные запрашиваются из MIB маршрутизаторов по протоколу SNMP:
	- $\triangleright$  ifTable, ifXTable таблица канальных интерфейсов.
	- $\triangleright$  ipAddrTable соответствие интерфейсов и IP-адресов.
	- $\triangleright$  ipNetToMediaTable содержимое ARP-кеша маршрутизатора.
	- $\triangleright$  ipRouteTable, ipForwardTable, ipCidrRouteTable таблица маршрутизации.

<span id="page-6-0"></span> $\Omega$ 

←ロト ←何ト ←ヨト ←ヨト

### Оценка алгоритма

- Предполагаемая временная сложность линейна по числу сетевых элементов.
- $\blacksquare$  Построение графа Сети ПетрГУ (около 4500 объектов) 1 минута (Intel Xeon 2.5 ГГц, 8 ядер, ОЗУ 1 ГБ, ОС Linux 3.1.0).
- Исходящий трафик: 3.5 КБ. Входящий: 25 КБ (Пропускная способность — 100 Мбит/с).
- Полученный граф соответствует логической топологии сети c добавлением информации о физических интерфейсах оконечных СЭВМ и маршрутизаторов.
- Содержимое подсетей определяется с точностью до периода обновления ARP-кэша маршрутизатора.
- Графы, полученные для Сети ПетрГУ, совпадают с данными системных администраторов.

 $\Omega$ 

K ロ ⊁ K 伊 ⊁ K 君 ⊁ K 君 ⊁

#### Параллельная процедура построения графа Сети

- Последовательная процедура не позволяет эффективно использовать процессор по причине периодического ожидания сетевого ввода/вывода.
- Независимые участки графа Сети могут строиться параллельно.
- В ходе реализации алгоритма был предложен подход, при котором построение отдельных узлов графа изолировано в специальных классах-поставщиках.
- Выполнение экземпляров классов-поставщиков может производиться параллельно, обеспечивая простой способ распараллеливания алгоритма.
- Реализовано средствами параллельного программирования, предоставляемых пакетом java.util.concurrent из состава JDK7.

# Время построения графа Сети в зависимости от размера пула потоков и количества ядер

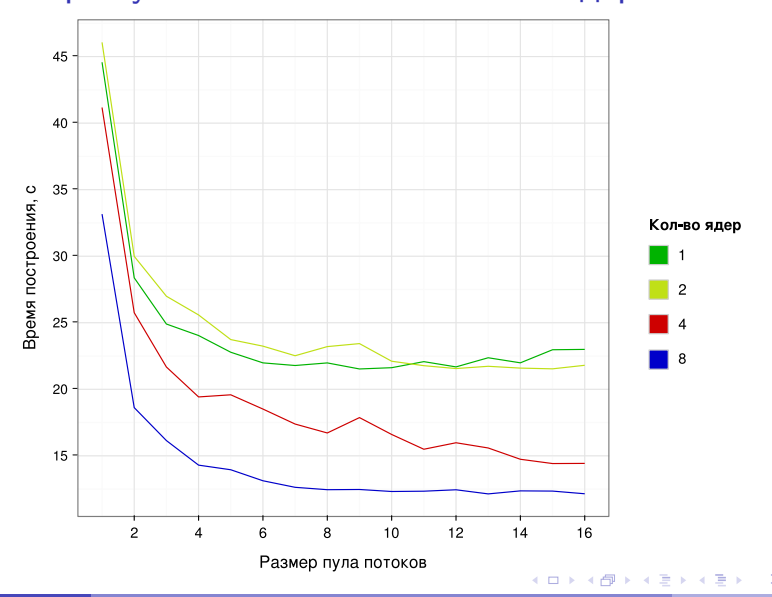

 $QQ$ 

Провайдеры

Граф сети

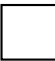

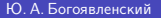

一 三

**K ロ ト K 伺 ト K ヨ ト** 

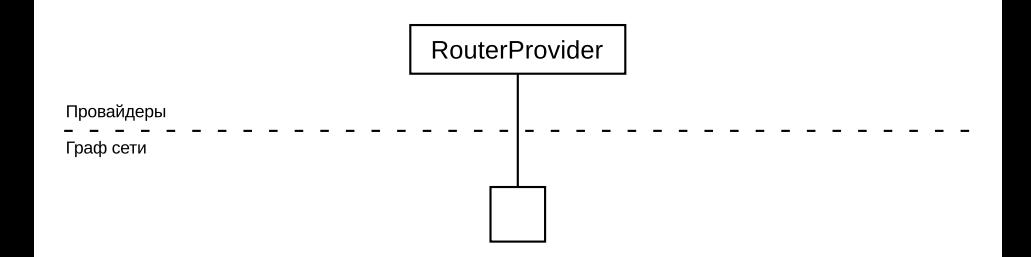

4 ロ ▶ ( 何

→ 4 B  $\rightarrow$ ×.

B

÷

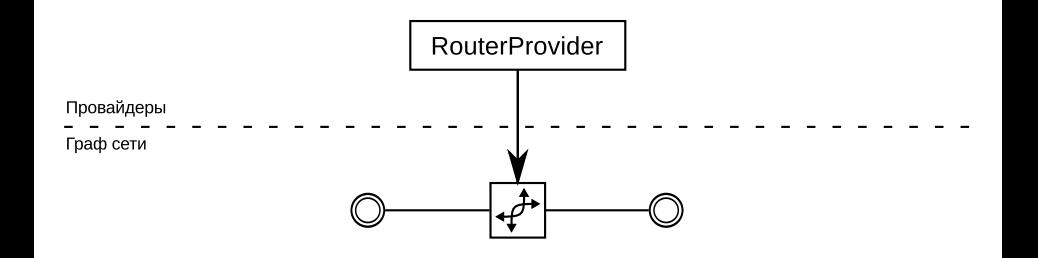

4 0 8

∢母 **British**  $\sim$ ×. ≃

B

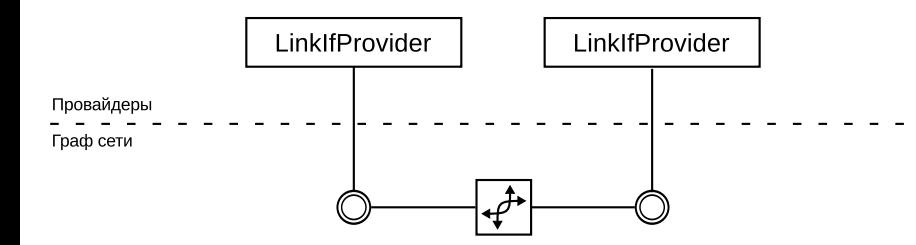

4 0 8

→ 母 → 4 B  $\rightarrow$  B

 $\mathbf{d}$ ÷

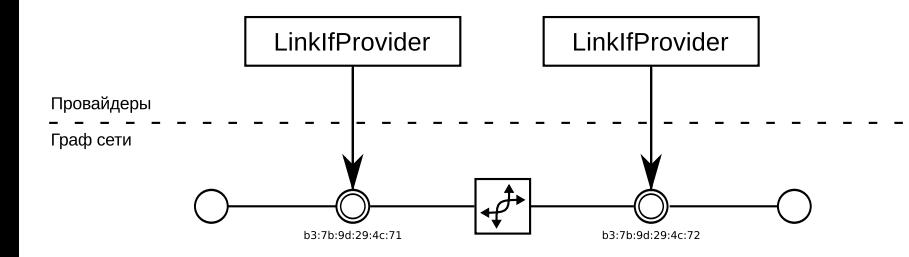

重

一石 語

**K ロ ト K 伺 ト K ヨ ト** 

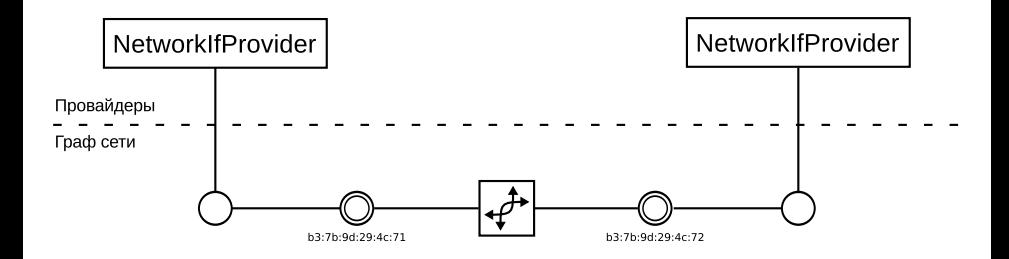

重

一 三

**K ロ ト K 伺 ト K ヨ ト** 

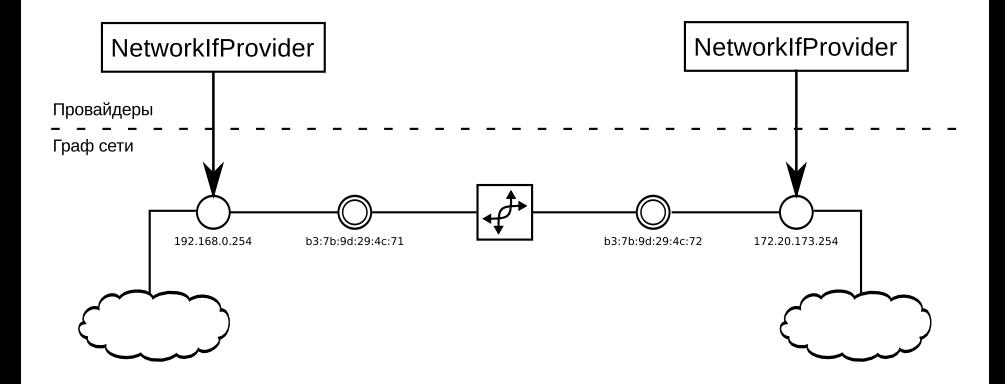

4 ロ ▶ ( 何

重

 $\mathbb{R}^d \times \mathbb{R}^d \xrightarrow{\mathbb{R}^d} \mathbb{R}^d \times \mathbb{R}^d \xrightarrow{\mathbb{R}^d} \mathbb{R}^d$ 

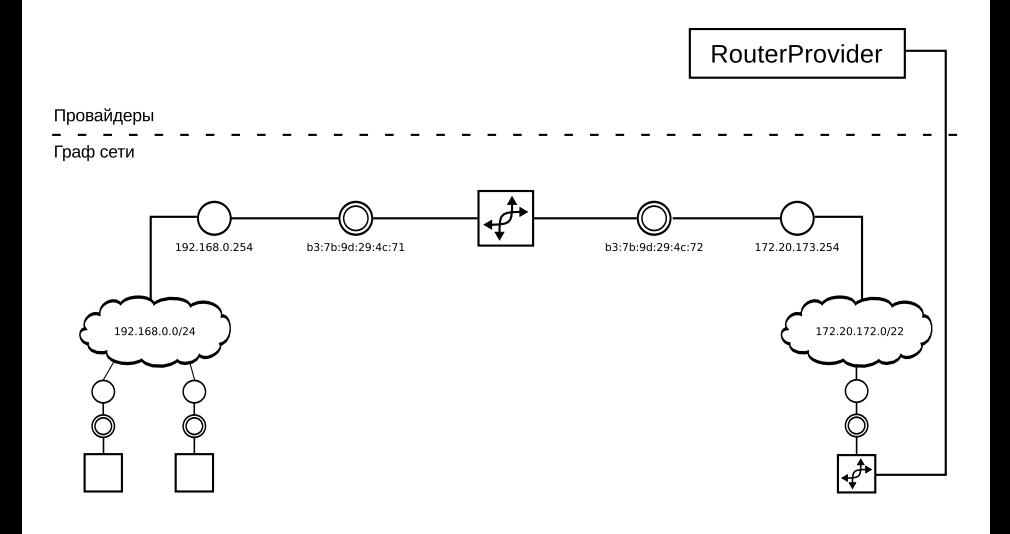

B

**Si** 

イロト イ押ト イヨト イヨ

Характеристики подсистемы получения данных и построения графа Сети

Сбор данных об элементах и топологии лПСУ.

Параллельная процедура построения графа.

Сохранение графа топологии в объектной БД.

Обновление существующего графа без повторного перестроения.

Ведение истории изменений графа Сети.

Определение multihoming-устройств.

### Задача визуализации

- Визуализировать сетевую структуру лПСУ совместно с организационной и пространственной структурами модели SON.
- До 10 000 сетевых устройств.
- Сетевая структура не представима в виде дерева.
- Различные варианты визуального представления, определяемые пользователем.
- Интерактивная работа.
- Приемлемая производительность и эффективное использование вычислительных ресурсов, параллельные алгоритмы раскладки и отрисовки.

# Метод визуализации

Граф объектов SON

Построенный граф сети, организационная и пространственная информация в ООБД.

Правила преобразования

Граф интерактивных визуальных объектов Предметно-ориентированный язык на основе Clojure (Лисп). Правила: подграф  $SON \rightarrow$  визуальный объект.

Предоставляется библиотека комбинируемых визуальных объектов.

Алгоритм раскладки графа

Визуализация графа методом физических аналогий.

イロト イ押ト イヨト イヨ

Интерактивное визуальное представление графа

Изменение правил визуализации и обновление графа в ответ на действия пользователя.

Предметно-ориентированный язык визуализации

Набор правил — пары  $(p, f)$ .

p : шаблон подграфа SON.

 $f$  : последовательности элементов  $\mathsf{SON} \to \mathsf{B}$ изуальные объекты.

Выбор по типу объекта SON:

Device, Network, Building и др.

Выбор по набору свойств:

{:*свойство1 значение1*, :*свойство2 значение2*, ...}

Соответствие любому из шаблонов:

[*шаблон1 шаблон2* ...]

Выбор подграфа:

(path *шаблон0 шаблон1 шаблон2* ...)

Шаблон0 задает начальную вершину. Выбирается множество путей графа от начальной вершины, таких что все вершины каждого пути удовлетворяют соответствующим шаблонам.

<span id="page-21-0"></span> $QQ$ 

K ロ ▶ K 御 ▶ K 君 ▶ K 君 ▶ ○ 君

# Основные графические объекты

**• Отображение элементов SON:** 

simple — короткое описание или изображение,

verbose — список свойств и значение,

combined — simple, под курсором — verbose,

stack — компактное представление набора элементов.

#### Декораторы:

expandable — добавляет реакцию на события мыши (изменение графа, контексное меню),

border — добавляет рамку,

panel — добавляет фон,

const-x, const-y, on-circle и др. — задают ограничения на расположение объектов при визуализации графа.

#### Группировка:

hbox, vbox — горизонтальное и вертикальное размещение.

Базовые:

 $label -$  отобр[аж](#page-21-0)ает текст, image — изображ[ен](#page-23-0)[и](#page-21-0)[е.](#page-22-0)

<span id="page-22-0"></span> $ORO$ 

#### Пример визуализации

*;; Комната и все ее отделы* (path Room Occupancy)

*;; Номер комнаты в прямоугольнике*

#(-> % first .getNumber label (panel 5) border)

*;; Устройство и все его канальные и сетевые интерфейсы* (path Device LinkInterface NetworkInterface)

*;; Набор элементов, ограничение координаты y=0*  $\#(-> \sqrt[6]{\ } \text{stack} \text{ (const-}y \text{ 0)}$ 

Network stack

<span id="page-23-0"></span>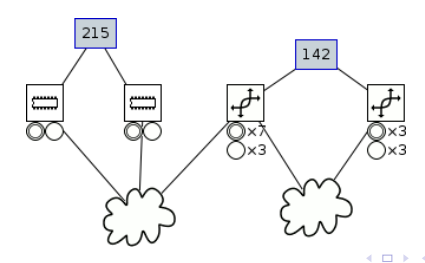

```
(path Building Floor)
 #(-> % stack (const-x 0))
(path [{:number "142"} {:number "215"}]
     Occupancy)
 #(-> % stack (const-x 100))
(path Device LinkInterface NetworkInterface)
  (fn [[device & interfaces]] (->
   (hbox
    (popup device)
    (apply vbox
     (map
      (comp label display-string)
      (filter
       #(instance? NetworkInterface %)
       interfaces))))
   (panel 2)
  border
   (const-x 250)))
```
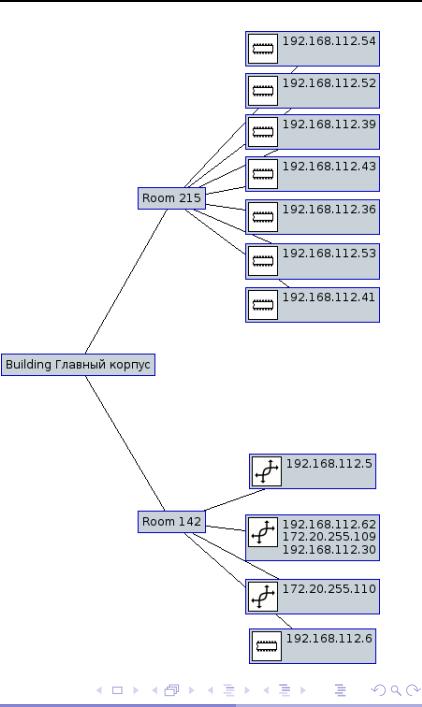

### Визуализация графа

- $\blacksquare$  Визуализация на основе физических аналогий (вершины заряды, дуги — пружины). Хороший результат, гибкость, интерактивность.
- Учет размеров вершин.
- Группировка слабо взаимодействующих зарядов-вершин для улучшения производительности.
- Параллельно:
	- <sup>I</sup> пересчет сил для каждой вершины (работа распределятся по доступным процессорным ядрам),
	- <sup>I</sup> отрисовка видимой части графа,
	- $\triangleright$  отрисовка миниатюры всего графа (с меньшим приоритетом).
- [Пример работы алгоритма.](vis-layout.avi)

### Лаконичный язык запросов

Мотивация:

- $\blacksquare$  известные языки запросов для объектной БД требуют от пользователя полных знаний о модели;
- модель с большим количеством классов делает написание запросов трудоемкой задачей;
- большой объем текста запроса способствует появлению ошибок;
- невозможно предугадать, что может потребоваться пользователю в конечном итоге.

Механизмы достижения лаконичности:

- элиминирование указания полной спецификации путей в объектном графе;
- минимизация ключевых слов;
- сокращенная запись имен классов;
- сокращенная запись сложных условий;
- введение свойства по умолчанию.

 $QQ$ 

# Выбор пути между двумя объектами

- Выбор пути осуществляется на основе метаинформации о модели (карта предметной области, КПО).
- КПО содержит информацию о путях между двумя любыми классами объектной модели.
- КПО формируется в полуавтоматическом режиме:
	- 1 создается на основе графа классов посредством алгоритма обхода в ширину;
	- 2 дополняется вручную по мере необходимости.
- Во время выполнения запроса не осуществляется поиска.
- $\blacksquare$  Путь между двумя классами извлекается из КПО.
- Для изменения пути пользователь должен предоставить дополнительную информацию (промежуточные классы или свойства).

#### Лаконичный язык запросов

- Идея: лаконичность, достигнутая за счет использования объектной модели.
- Поддержка стандартных возможностей общепринятых языков запросов (OQL, HQL, JP-QL и др.).
- Независимость от хранилища.
- Древовидное и табличное представление результата в интерфейсе пользователя.

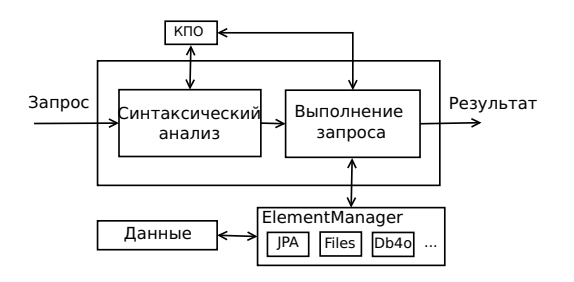

### Сравнение текстов запросов

Найти здание, в котором находится маршрутизатор, обслуживающий заданное устройство:

#### **HQL:** select b from Building as b left join b.floors as f left join f.rooms as r left join r.occupancies as o left join o.devices as router left join router.linkInterfaces as li left join li.networkInterfaces as ni left join ni.network.networkInterfaces as ni2 left join ni2.linkInterface.device as d where router.forwarding  $=$  true and d.description  $=$  'D'

building (device#(forwarding && network.device.description = "D"))

 $\Omega$ 

**(ロト 4 何 ト 4 ヨ ト** 

### Сравнение текстов запросов

Найти устройства в здании главного корпуса:

#### **HQL:**

select d from Device d where d.occupancy.room.floor.building.name='ΓΚ'

device#(building.name="ГК")

Найти здание, в котором находится устройство с именем "gw.cs.prv":

#### **HQL:**

select b from Building as b left join b.floors as f left join f.rooms as r left join r.occupancies as o left join o.devices as d where d.name='gw.cs.prv'

building#(device.name="gw.cs.prv")

 $200$ 

(ロ) (何) (ヨ) (ヨ

#### Текущее состояние системы

- Разработан прототип системы Nest экспериментальной платформы для исследования моделей и методов сетевого управления.
- Разработка для JVM на языках программирования Java и Clojure (19953 и 3158 строк кода соответственно, исключая комментарии).
- **JavaScript и другие языки сценариев для расширения** функциональности.
- Эксперименты в сети ПетрГУ. Подсистема построения графа сети обнаруживает более 1500 устройств, 168 IP-подсетей, более 3600 интерфейсов канального и сетевого уровня. Получаемый граф соответствует данным от администраторов Сети.

 $200$ 

←ロト ←何ト ←ヨト ←ヨト

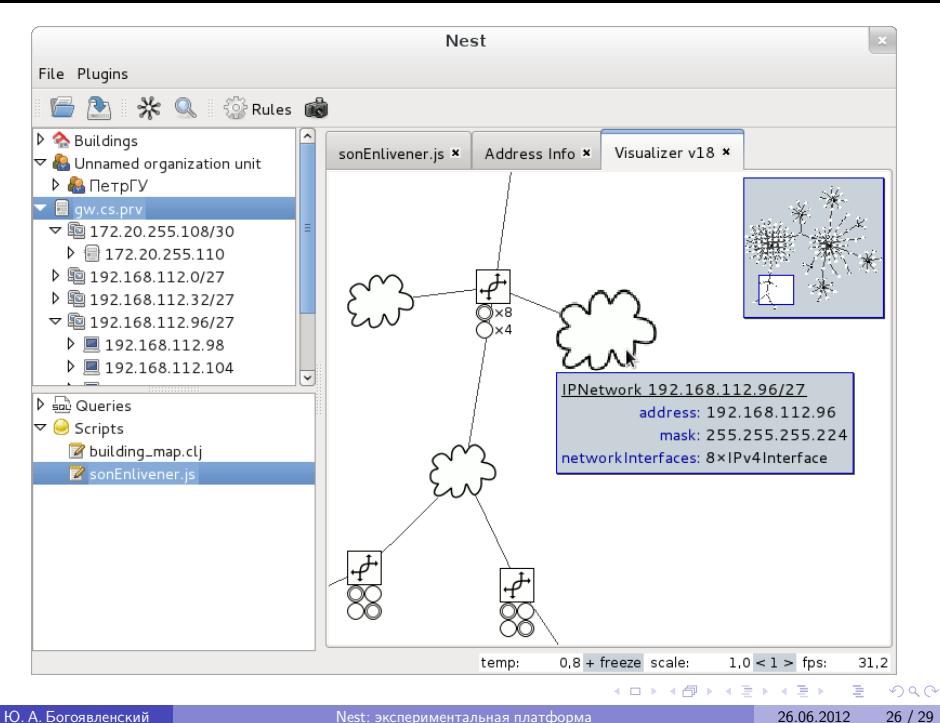

### Задача восстановления маршрутов MPLS

- Сеть MPLS (мультипротокольная коммутация по меткам):
	- **Разделение трафика на классы эквивалентности FEC**
	- $\blacktriangleright$  Сопоставление метки пакету
	- $\triangleright$  Множество меток таблица маршрутизации
- Потеря соединения:
	- нарушение линии связи или выход из строя узла
	- <sup>I</sup> Задача построения обходного маршрута (поиск маршрута)
	- $\triangleright$  Задача переключения на новый маршрут (активация маршрута)
- Приложения:
	- <sup>I</sup> Чувствительные к задержкам
	- <sup>I</sup> Чувствительные к потере связности
- Требования:
	- <sup>I</sup> Гарантированное время восстановления
	- <sup>I</sup> Учет дополнительных критериев (число переходов, загруженность линий связи и узлов и др.)

 $\Omega$ 

←ロト ←何ト ←ヨト ←ヨト

#### Модель с характеристиками линий связи

Характеристики линий связи

(загруженность, приоритет, число промежуточных устройств)

- $\blacksquare$ Добавление фиктивных вершины z и дуги  $(v, z)$
- Вес дуг орграфа  $A = (a_{wi})_{w \in N, i \in I}$ , а дуг  $(v, u)$  и  $(v, z)$  равен 1 и 0

$$
\blacksquare \text{ Система одАНЛДУ} \left\{ \begin{array}{l} x_{vu} + x_{vz} = \sum\limits_{i \notin I_v} a_{vi}x_i, \\ \sum\limits_{i \in I_w} x_i = \sum\limits_{i \notin I_w} a_{wi}x_i, \quad w \in N \setminus \{v\}. \end{array} \right.
$$

Решение — маршрут из u в v

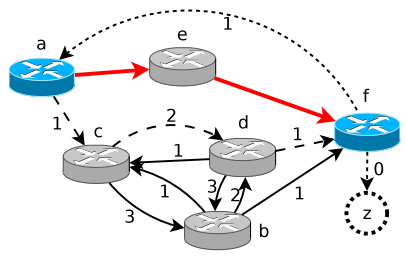

$$
\left\{\begin{array}{ll} a:& x_{ac}=x_{fa}\\ b:& x_{bc}+x_{bd}+x_{bf}=3x_{cb}+3x_{db}\\ c:& x_{cb}+x_{cd}=x_{ac}+x_{bc}+x_{dc}\\ d:& x_{db}+x_{dc}+x_{df}=2x_{bd}+2x_{cd}\\ f:& x_{fa}+x_{fz}=x_{bf}+x_{df} \end{array}\right.
$$

Базис Гильберта содержит 32 решения, для 7 из которых  $x_{fa} = 1$ .

### Благодарности

Н. С. Рузановой за внимание и поддержку данной работы,

М. А. Крышеню, А. С. Колосову, В. М. Димитрову и К. А. Кулакову за полезные идеи, обсуждения и упорную работу по реализации системы,

В. А. Пономареву, И. О. Суворову и И. А. Зиновику за системную поддержку и помощь в выполнении экспериментов.

<span id="page-35-0"></span>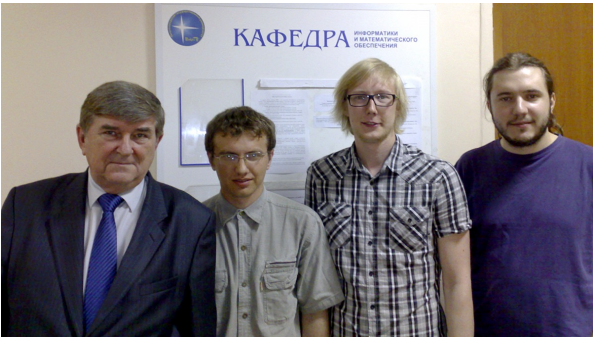